# **MAPEAMENTO GEOMORFOLÓGICO DE DETALHE - UMA PROPOSTA DE ASSOCIAÇÃO ENTRE O MAPEAMENTO TRADICIONAL E AS NOVAS TÉCNICAS EM GEOPROCESSAMENTO**

## **Sílvio Carlos Rodrigues**<sup>1</sup> **, Jorge Luís Silva Brito**<sup>2</sup>

Universidade Federal de Uberlândia, [jbrito@degeo.ufu.br](mailto:jbrito@degeo.ufu.br) Universidade Federal de Uberlândia, [mailto:silgel@ufu.br](mailto:donizete@ufu.br)

> **ABSTRAT** - This paper presents the results of the mixed techniques of traditional geomorphological cartography, in special an interpretation of stereo pairs and geoprocessing techniques, using Spring Software. This technique permits a more quickness in elaboration of geomorphological maps and a possibility to mix with others thematic maps.

**Keywords**: geomorphology, geoprocessing techniques, spring software

## **INTRODUÇÃO**

Os mapas geomorfológicos de detalhe apresentam a possibilidade de mostrar as formas de relevo mais próximas à percepção visual humana em função de sua escala de generalização e representação. Assim sendo, os diferentes tipos de colinas, morros, planícies fluviais entre outras formas de relevo, podem ser representados em sua real dimensão e posicionamento. Estes mapas também permitem a representação de características específicas do relevo, como a declividade, as quebras ou rupturas de relevo e os processos erosivos.

A evolução dos sistemas computacionais, com equipamentos mais potentes e softwares mais amigáveis e completos, possibilita atualmente a associação entre a interpretação geomorfológica tradicional às técnicas de sensoriamento remoto e geoprocessamento que permitem uma rápida execução de um mapa geomorfológico.

O presente trabalho apresenta o resultado de uma metodologia de mapeamento geomorfológico baseada na análise morfoescultural associada com a utilização de técnicas de geoprocessamento junto ao software SPRING.

### **ÁREA DE ESTUDO**

A Bacia Hidrográfica do Ribeirão Bom Jardim abrange os município de Uberaba e Uberlândia, na mesoregião do Triângulo Mineiro, estado de Minas Gerais, e esta situada entre as coordenadas geográficas de 18<sup>0</sup>58<sup>'00</sup>" - 19<sup>0</sup>'20'30" de latitude sul e 48<sup>0</sup> 04' 00"- 48<sup>°</sup>18′00" de longitude Oeste de Greenwich A área drenada por esta é de 398, 56 Km² e o seu perímetro de 108,848 Km (cf. FIGURA 1).

O Ribeirão Bom Jardim nasce nas proximidades da Rodovia Uberlândia/Uberaba (BR-050) no Município de Uberaba, percorrendo aproximadamente 40 Km até a sua confluência com o

Rio Uberabinha, nas proximidades da Área Urbana de Uberlândia. Ele é uma das principais fontes de captação de água para abastecimento urbano da população, possuindo próxima a sua foz, no Rio

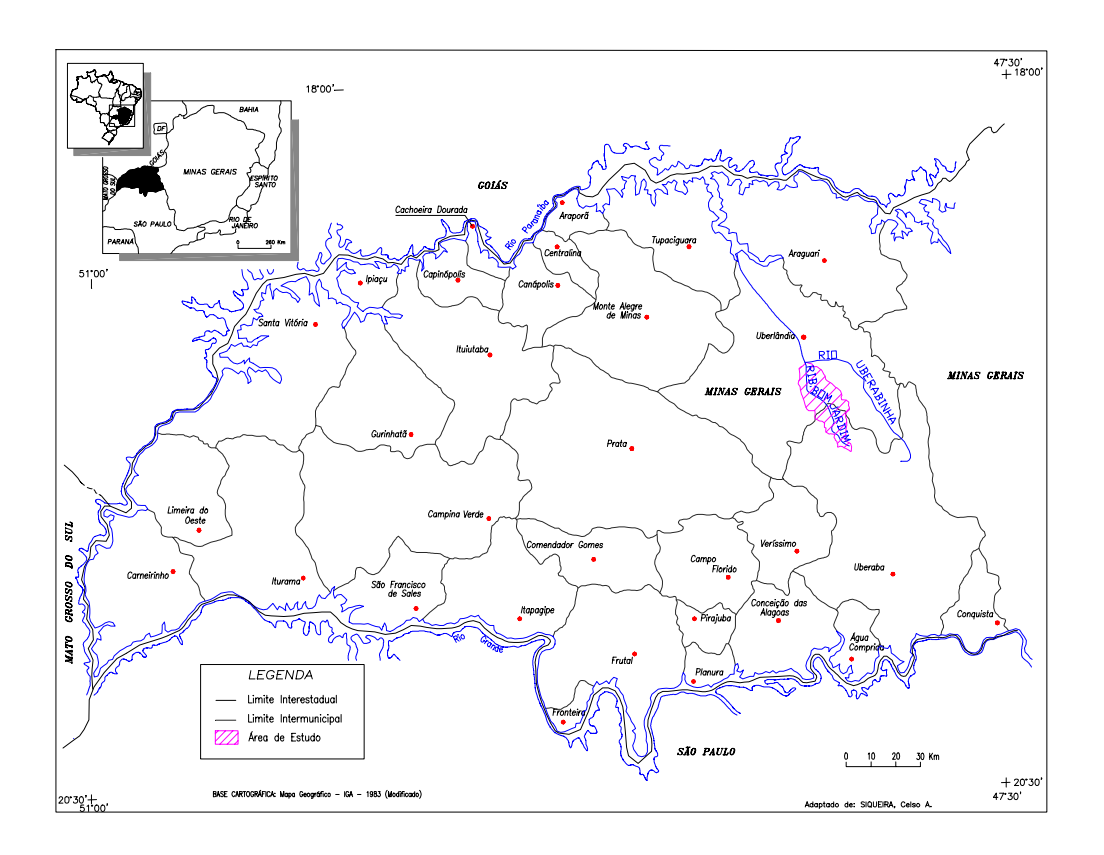

FIGURA 1 - Bacia do Ribeirão Bom Jardim na mesorregião do Triângulo Mineiro, estado de Minas Gerais

Uberabinha, a Represa de Captação de água do Departamento de Águas e Esgoto do Município de Uberlândia (DMAE) .

#### **METODOLOGIA**

 $\overline{a}$ 

A União Geográfica Internacional recomenda que a cartografia geomorfológica deve apresentar quatro níveis de abordagem. Assim, devem ser anotados a *morfometria* (altimetria, dimensões, desníveis, extensões); a *morfologia* (formas do perfil, concavidades, convexidades, retilineidades, rupturas, topos, fundos de vale, etc); a *gênese* (degradação ou agradação); a *cronologia relativa* (idade relativa das formas, datação absoluta)(Rodrigues, 1998). Deve-se seguir uma organização na elaboração dos mapeamentos geomorfológicos buscando-se uma certa lógica na execução dos mesmos, neste ponto a orientação de Ross (1992) é bastante elucidativa: *"A cartografação geomorfológica deve mapear*  *concretamente o que se vê e não o que se deduz da análise geomorfológica, portanto em primeiro plano os mapas geomorfológicos devem representar os diferentes tamanhos de formas de relevo, dentro da escala compatível. Em primeiro plano deve-se representar as formas de diferentes tamanhos e em planos secundários, a representação da morfometria, morfogênese e morfocronologia, que têm vínculo direto com a tipologia das forma".*

Para o mapa geomorfológico de detalhe existem orientações genéricas, como as apresentadas por Demek (1972) segundo o qual o mapa geomorfológico de detalhe tem as seguintes funções:

*a)"ao reconhecimento da forma de relevo que ocorrem na área mapeada.* 

*b) sua analise com o propósito de:* 

 *b.1) estabelecimento de medidas qualitativas e quantitativas das formas;* 

 *b.2) a elucidação de sua gênese através da determinação da correlação com materiais, processos morfodinâmicos e idade.* 

 *b.3) estabelecimento de seu arranjo espacial e de seu sistema de relações mutuas. "*

A elaboração deste mapa utiliza as formas de relevo seguindo a proposta taxonômica de ROSS (1992), valorizando os 5º e 6º táxons da proposta, onde a morfologia e a morfometria das formas de relevo estão em evidência.

Neste trabalho foram utilizados os procedimentos técnicos para geração das cartas geomorfológicas estabelecidos por ROSS (1990, 1992 e 1994). Para a confecção do mapa foram utilizadas fotografias aéreas na escala de 1:25.000 e a base cartográfica da Bacia contendo a rede de drenagem, a rede viária e as curvas de nível. na escala de 1:50.000. A interpretação geomorfológica adotou a delimitação de padrões semelhantes de formas, separados por rupturas de declive ou com transição gradual. As formas denudacionais, como colinas amplas ou médias foram separadas em diferentes segmentos, em função de seu perfil e projeção em planta. As formas de acumulação como as planícies fluviais foram identificadas através da morfologia plana e por características hidrodinâmicas, como a presença de áreas alagadas e afloramento de lençol freático. Os topos e patamares receberam tratamento diferenciado em função de seu perfil geométrico, sendo que foram denominados de topos planos quando ocupam quando localizados em interflúvios associados a superfícies preservadas, enquanto que os topos já isolados pelo processo de dissecação pluvio-fluvial foram nomeados com o padrão convexo.

Foi elaborada uma associação entre a interpretação geomorfológica e as características de declividade, que aumentam o poder da informação geomorfológica, pois incluem á análise qualitativa, informações quantitativas que podem ser importantes na avaliação do potencial erosivo bem como a variação da energia potencial para o escoamento superficial ou dos fluxos lineares.

No Sistema de Processamento de Informações Georreferenciadas (SPRING), os segmentos de vertentes foram posteriormente subdivididos em função da declividade. Para isto, utilizou-se um programa em linguagem "LEGAL" (Linguagem Espacial para Geoprocessamento Algébrico) para associar as vertentes ao mapa clinográfico gerado no SPRING. As operações espaciais realizadas no SPRING são apresentadas na FIGURA 2.

#### **COMPARTIMENTAÇÃO GEOMORFOLÓGICA**

A compartimentação e a separação dos segmentos de vertentes foi elaborada em função da morfologia do relevo. Inicialmente foi elaborada a compartimentação a partir da análise da base cartográfica impressa na escala de 1:50.000 com curvas de níveis de 10 em 10, visitas de campo e de análise das fotografias aéreas na escala de 1:25.000, onde foram observados os principais tipos segmentos de relevo que ocorrem na área de estudo. Foram identificados na área de estudo os seguintes tipos de segmentos de relevo:

- Topo plano (TP)
- Topo Convexo (TC)
- Patamar Plano (PP)
- Patamar Convexo (PC)
- Vertente Convexa (VC)
- Fundo de Vale Aberto
- Fundo de Vale Fechado
- Planície Fluvial

O mapa contendo os limites dos segmentos do relevo foi digitalizado através do software Autocad-R14 e importados para o Software SPRING.

#### **Geração do Mapa Clinográfico (declividade)**

Foram utilizados os intervalos de classes declividade já consagrados em estudos de capacidade

 $\overline{a}$ 

de uso da terra, que consideram os valores limites para mecanização do solo (ROSS,1994). Como a área da Bacia do Ribeirão Bom Jardim apresenta mais de 90% de suas declividades inferiores a 12%, considerou-se o limite inferior da última classes de declividade igual a 12% (cf. TABELA 1). O Mapa Clinográfico foi gerado utilizando-se as funções de Modelo Numérico do Terreno mostradas ( cf. FIGURA.3).

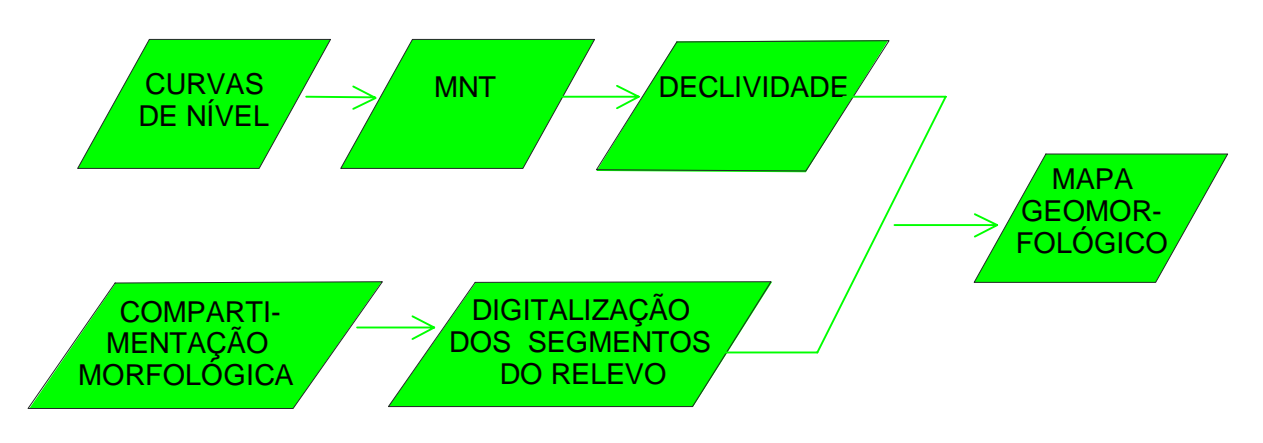

FIGURA 2 – Esquema seqüencial da geração do Mapa Geomorfológico no SPRING.

| CLASSES DE DECLIVIDADE | INTERVALOS DE DECLIVIDADE EM (%) |
|------------------------|----------------------------------|
|                        | 0 A 3                            |
|                        | 3 A 6                            |
|                        | 6 A 12                           |
|                        | $\sim$ 12                        |

TABELA 1 - Classes de declividade para a Bacia do Ribeirão Bom Jardim

FONTE: Adaptado de ROSS (1994), p.66

#### **3 – RESULTADOS**

 $\overline{a}$ 

O mapa transcreveu para uma escala de maior detalhe as informações já conhecidas na grande unidade de relevo em que está inscrita, ou seja, descreveu em maior detalhe as características da Bacia Sedimentar do Paraná, em um compartimento de borda, composto um Planalto Tabular nas áreas de cimeira e uma superfície mais rebaixada, Planalto Dissecado. O padrão dominante de formas é composto por colinas amplas com baixa declividade.

A associação da análise morfológica com as classes de declividades possibilitou a identificação de segmentos de relevo com diferentes classes de

declividade, conforme indica a tabela 2, que relaciona a área ocupada pelas unidades do relevo mapeadas na Bacia do Ribeirão Bom Jardim.

O relevo inscrito nesta bacia hidrográfica apresenta predominantemente segmentos de vertente convexos, com baixa declividade. Nas baixas vertentes próximos aos canais fluviais ocorre uma ruptura de declive associada á presença de crostas ferruginosas. Neste ponto o perfil torna-se côncavo com ocorrência de hidromorfismo. Esta situação foi mapeada como fundo de vale aberto (regionalmente denominado de veredas). Nas partes interfluviais predominam perfis planos, concordantes com as características subhorizontais dos depósitos cenozóicos que capeiam os

sedimentos da Formação Marília. O perfil A-B (transversal a bacia) índica as principais características morfológicas da bacia do Ribeirão Bom Jardim.

TABELA 2 - Área ocupada pelas categorias de uso da Terra e cobertura vegetal natural.

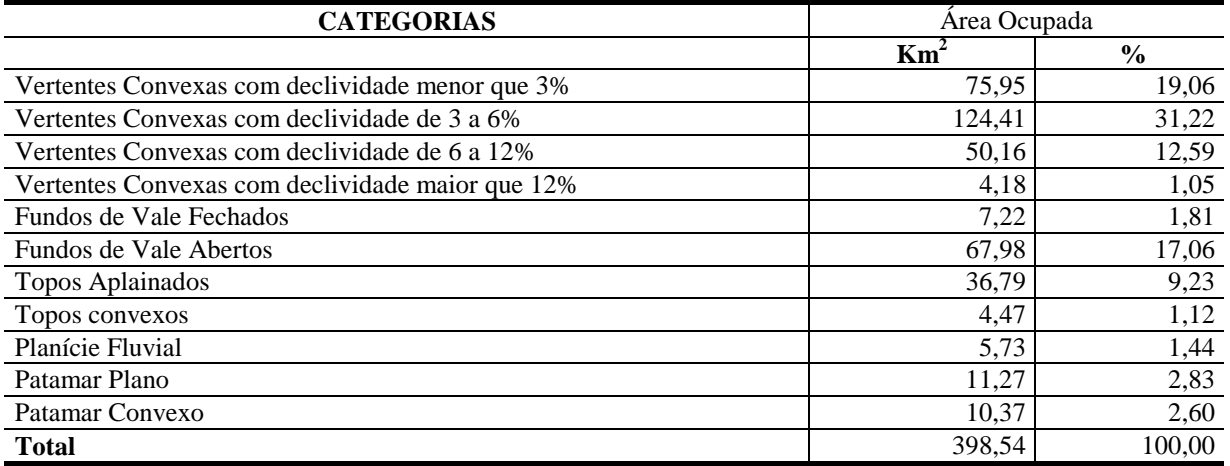

#### **BIBLIOGRAFIA**

- DE BIASI, Mario. **Cartas de Declividade: confecção e utilização**. São Paulo, 1970, IGEOG/USP, (Geomorfologia 21).
- DE BIASI, Mario. A carta clinográfica: Os métodos de representação e sua confecção. in **Rev. do Depto. Geografia**, FFLCH-USP, São Paulo, n.6, p. 45- 53, 1992.
- DEMEK J. (ed) **Manual of detailed geomorphological mapping**. Praga, IGU, Comm Geomorph. Surv. Mapping, 1972. 368 p.
- RODRIGUES, Sílvio C., Análise Empírico-Experimental da Fragilidade do Relevo-Solo no Cristalino do Planalto Paulistano: Sub-bacia do

Reservatório Billings. **Tese de Doutorado**. FFLCH-USP, São Paulo, 1998. 267p.

- ROSS, Jurandyr Luciano Sanches., **Geomorfologia: Ambiente e Planejamento**. São Paulo, Contexto, 1990. 85p. (Repensando a Geografia).
- ROSS, Jurandyr Luciano Sanches., O registro cartográfico dos Fatos Geomórficos e a Questão da Taxonomia do Relevo, **Rev. do Depto. Geografia**, FFLCH-USP, São Paulo, n.6, p.17-29, 1992.
- ROSS, Jurandyr Luciano Sanches., Análise Empírica da Fragilidade dos Ambientes Naturais e Antropizados, **Rev do Depto. Geografia**. FFLCH-USP, São Paulo, n.8, p.63-74, 1994.

 $\overline{a}$ 

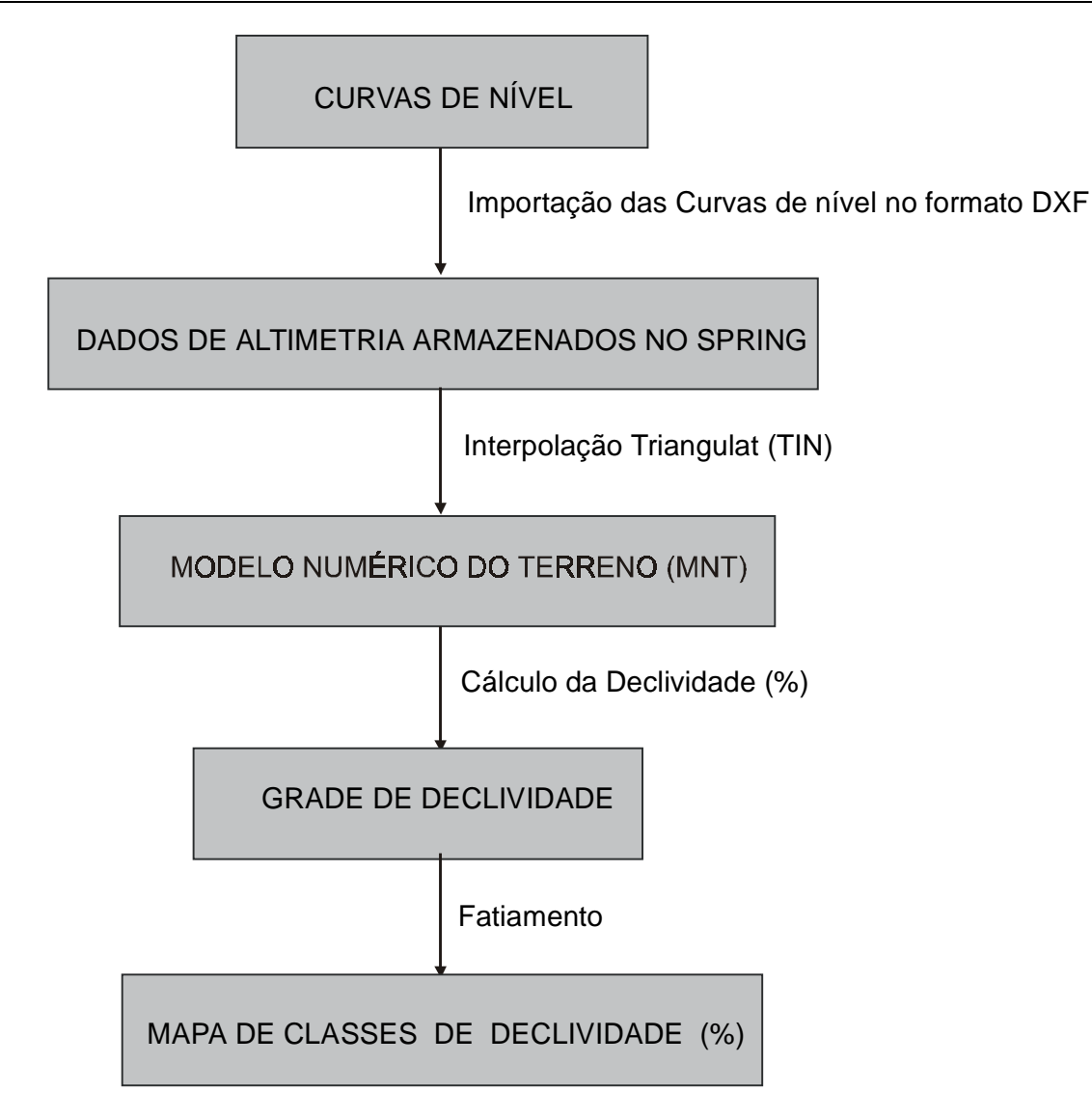

FIGURA 3 - Geração de Mapa Clinográfico (Mapa de Classes de declividade) a partir das curvas de nível, utilizando o software SPRING.

 $\overline{a}$ 

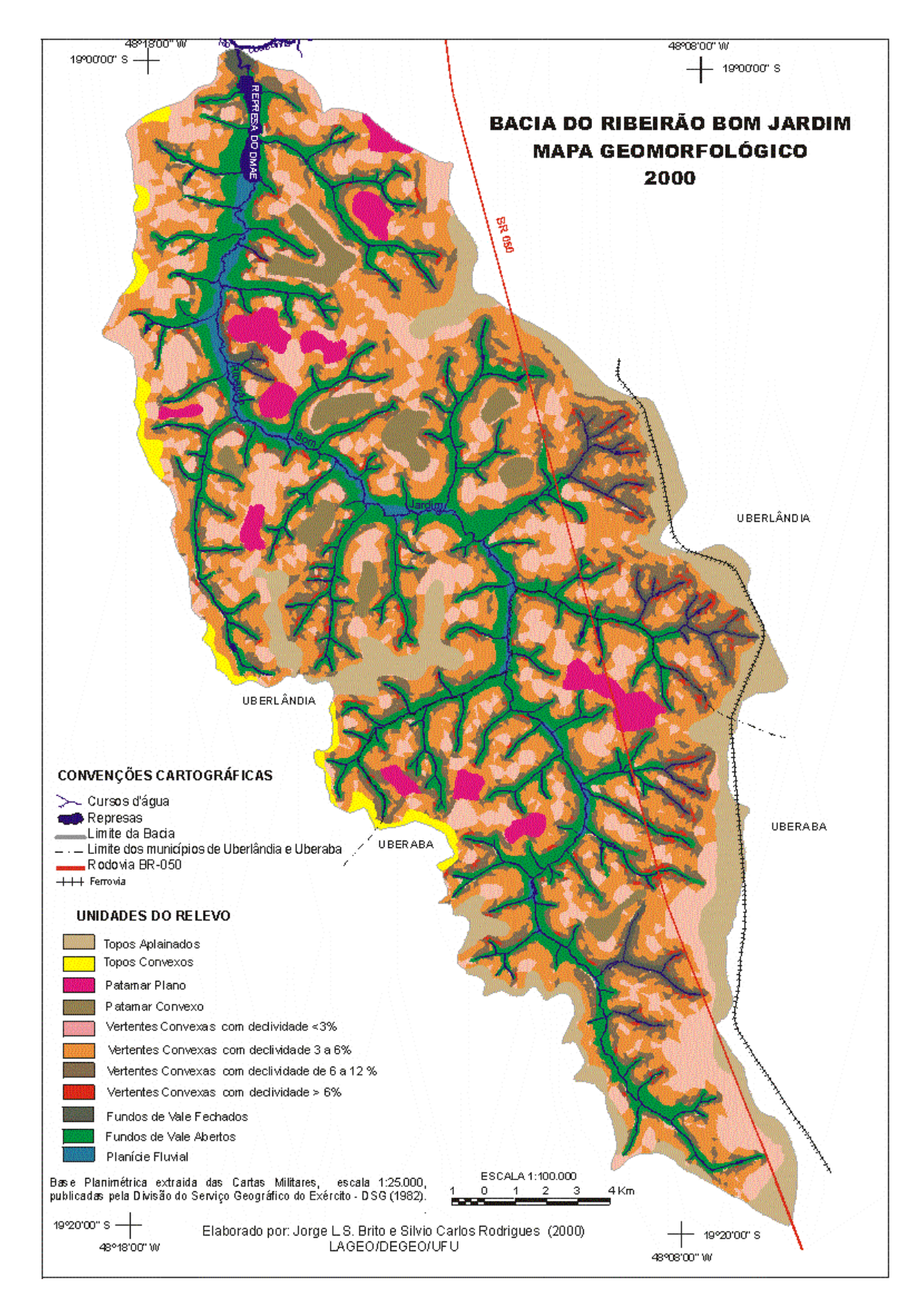

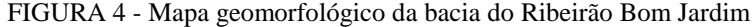